## **APLIKASI PENGOLAHAN DATA ORDER PELANGGAN DAN PENGENDALIAN STOK DENGAN MENGGUNAKAN METODE** *LAGRANGE MULTIPLIERS* **(STUDI KASUS PERCETAKAN CV. IDEA KUPANG)**

#### **TUGAS AKHIR**

#### **NO.431/WM.FT.H6/T.INF/TA/2015**

*Diajukan untuk memperoleh gelar Sarjana Teknik pada Fakultas Teknik Jurusan Teknik Informatika Universitas Katolik Widya Mandira Kupang*

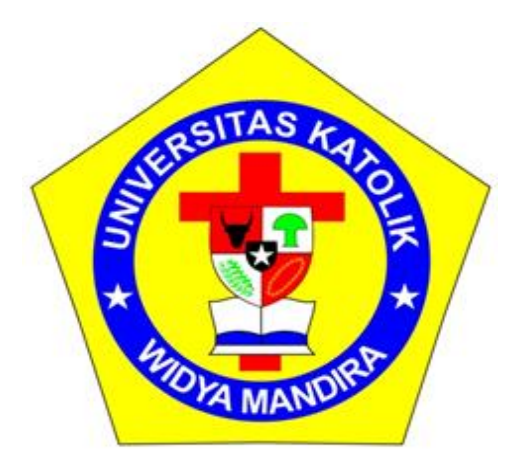

Oleh : **PETRUS K. A. A. W. WAE 231 10 139**

# **JURUSAN TEKNIK INFORMATIKA FAKULTAS TEKNIK UNIVERSITAS KATOLIK WIDYA MANDIRA KUPANG 2015**

#### **HALAMAN PERSETUJUAN**

### **TUGAS AKHIR** NO.431/WM.FT.H6/T.INF/TA/2015

# APLIKASI PENGOLAHAN DATA ORDER PELANGGAN DAN PENGENDALIAN STOK DENGAN MENGGUNAKAN METODE **LAGRANGE MULTIPLIERS** (STUDI KASUS PERCETAKAN CV. IDEA KUPANG)

OLEH:

#### PETRUS K. A. A. W. WAE

#### 231 10 139

#### DIPERIKSA/DISETUJUI OLEH PEMBIMBING

: Kupang

Tanggal

Di

**Dosen Pembimbing I** 

**Dosen Pembimbing II** 

**Emanuel Jando, S.Kom, MT** 

Emerensiana Ngaga, ST, MT

Mengetahui Ketua Jurusan Teknik Informatika **UNIKA Widya Mandira Kupang** EAVID

Mengesahkan Dekan Fakultas Teknik **UNIKA Widya Mandira Kupang** 

Emiliana Meolbatak, ST, MT

**WAR THEORM** 

DR. Ir. Susilawali Cykaurentia, Pi, M.Sc, HE.

# **HALAMAN PENGESAHAN TUGAS AKHIR**

#### NO.431/WM.FT.H6/T.INF/TA/2015

# APLIKASI PENGOLAHAN DATA ORDER PELANGGAN DAN PENGENDALIAN STOK DENGAN MENGGUNAKAN METODE **LAGRANGE MULTIPLIERS** (STUDI KASUS PERCETAKAN CV. IDEA KUPANG) OLEH:

#### PETRUS K. A. A. W. WAE

#### 231 10 139

#### TELAH DIPERTAHANKAN DI DEPAN PENGUJI

Dosen Penguji I

Dosen Penguji II

wa

Natalia M. R. Mamulak, ST, MM

Sisilia Daeng B. Ma'u, S. Kom, MT

**PENGUJI III** 

**Emanuel Jando, S.Kom, MTI** 

Ketua Pelaksana

**Emanuel Djando, S.Kom, MTI** 

Sekretaris Pelaksana

Emerensiana Ngaga, ST, MT

# HALAMAN PERSEMBAHAN

**SKRIPSI INI KUPERSEMBAHKAN UNTUK :**

**TUHAN YESUS KRISTUS.**

**AYAH DAN IBU TERCINTA FRANSISKUS WAWO DAN NOBERTA JUMIATI**

**SAUDARAKU :**

**DEWO WAWO, OM EMAN JANDO DAN SELURUH KELUARGA BESAR BELE DJAWA**

**PIMPINAN INSTANSI TEMPAT SAYA MENELITI**

**TEMAN SUKA DAN DUKA CHATRYN CEDANG**

**SAHABAT-SAHABAT ALL STAR CREW :**

**ROBERTUS A.DELIGUORI, ANSGARIUS P.D JURU, MUHHAMAD SUWANDY, PUTRA LODR DJARANJOERA, CECILIA N. NATU, MARIA N. SIKI, TRI KURNIA SELE, LUISA I. ADU, FRANSISKA N. PAWE, MARIA P.Y. WANGGE, FRANSISKA LETE, FLOREN KILLA SAY.**

**DAN TEMAN-TEMAN TEKNIK INFORMATIKA 2010.**

**SEMUA KERJA KERASKU INI TELAH SELESAI, BERKAT SEMUA DOA DAN DUKUNGAN KALIAN SEMUA.**

**THANK'S & LOVE ALL OF YOU GUY'S**

**GBU ALL . . . . .**

# **HALAMAN MOTTO**

"KESALAHAN MERUPAKAN PROSES PEMBELAJARAN UNTUK MENJADI PRIBADI YANG LEBIH BAIK"

#### PERNYATAAN KEASLIAN HASIL KARYA

Saya menyatakan dengan sesungguhnya bahwa skripsi yang saya tulis ini tidak memuat karya orang lain, kecuali yang telah disebutkan dalam daftar pustaka, sebagaimana layaknya karya ilmiah.

Kupang, Juni 2015

Petrus .K. A. A. W. Wae 23110139

#### **KATA PENGANTAR**

Puji dan syukur saya haturkan kehadirat Tuhan Yang Maha Esa karena atas, rahmat dan berkat serta tuntunan-Nya sehingga penulisan Tugas Akhir ini dapat berjalan dengan baik.

Saya juga mengucapkan syukur dan terima kasih kepada semua pihak yang dengan caranya masing-masing telah mendukung saya dalam menyelesaikan penulisan tugas akhir ini. Untuk itu pada kesempatan ini saya menyampaikan ucapan terima kasih yang tak terhingga kepada :

- 1. Tuhan Yang Maha Esa yang telah menyertai dan memberikan hikmat dalam penulisan Tugas Akhir ini;
- 2. Bapa Fransiskus Wawo, mama Noberta Jumiati, saudara Dewo Wawo yang senantiasa memberikan dukungan dan doa, kasih sayang dan cinta untuk saya;
- 3. Pater Yulius Yasinto, SVD, MA, M.Sc selaku Rektor Universitas Katolik Widya Mandira Kupang;
- 4. DR. Ir. Susilawati C. Laurentia, Pi, M.Sc, HE selaku Dekan Fakultas Teknik Universitas Katolik Widya Mandira Kupang;
- 5. Bapak Emanuel Jando, S.Kom, MTI selaku pembimbing 1, terima kasih untuk kesabaran, waktu, kesempatan dan pemikirannya yang telah membimbing saya untuk menyelesaikan tugas ahkir ini;
- 6. Ibu Emerensiana Ngaga, ST, MT selaku dosen pembimbing 2, terima kasih untuk kesabaran, waktu, kesempatan dan pemikirannya yang telah membimbing saya untuk menyelesaikan tugas ahkir ini;
- 7. Para dosen dan karyawan Jurusan Teknik Informatika, senang bisa mengenal orang-orang seperti kalian semua;
- 8. Keluarga Besar Bele Djawa
- 9. Sahabat-sahabatku tercinta yang telah berjuang bersama di Jurusan Teknik Informatika UNWIRA khususnya angkatan 2010 kelas A.
- 10. Seluruh pihak yang telah memberikan sumbangsih dalam penyelesaian Tugas Akhir ini yang tidak dapat disebutkan namanya satu persatu, Tuhan Yesus Kristus kiranya membalas budi baik saudara-saudari sekalian;

Penulis menyadari dalam penyusunan Tugas Akhir ini, masih terdapat jauh dari kesempurnaan yang dimiliki penulis baik itu sistematika penulisan maupun penggunaan bahasa. Untuk itu penulis mengharapkan saran dan kritik dari berbagai pihak yang bersifat membangun. Semoga Tugas Akhir ini berguna bagi pembaca secara umum dan penulis secara khusus. Akhir kata penulis ucapkan banyak terima kasih.

> Kupang, Juni 2015 Penulis

## **DAFTAR ISI**

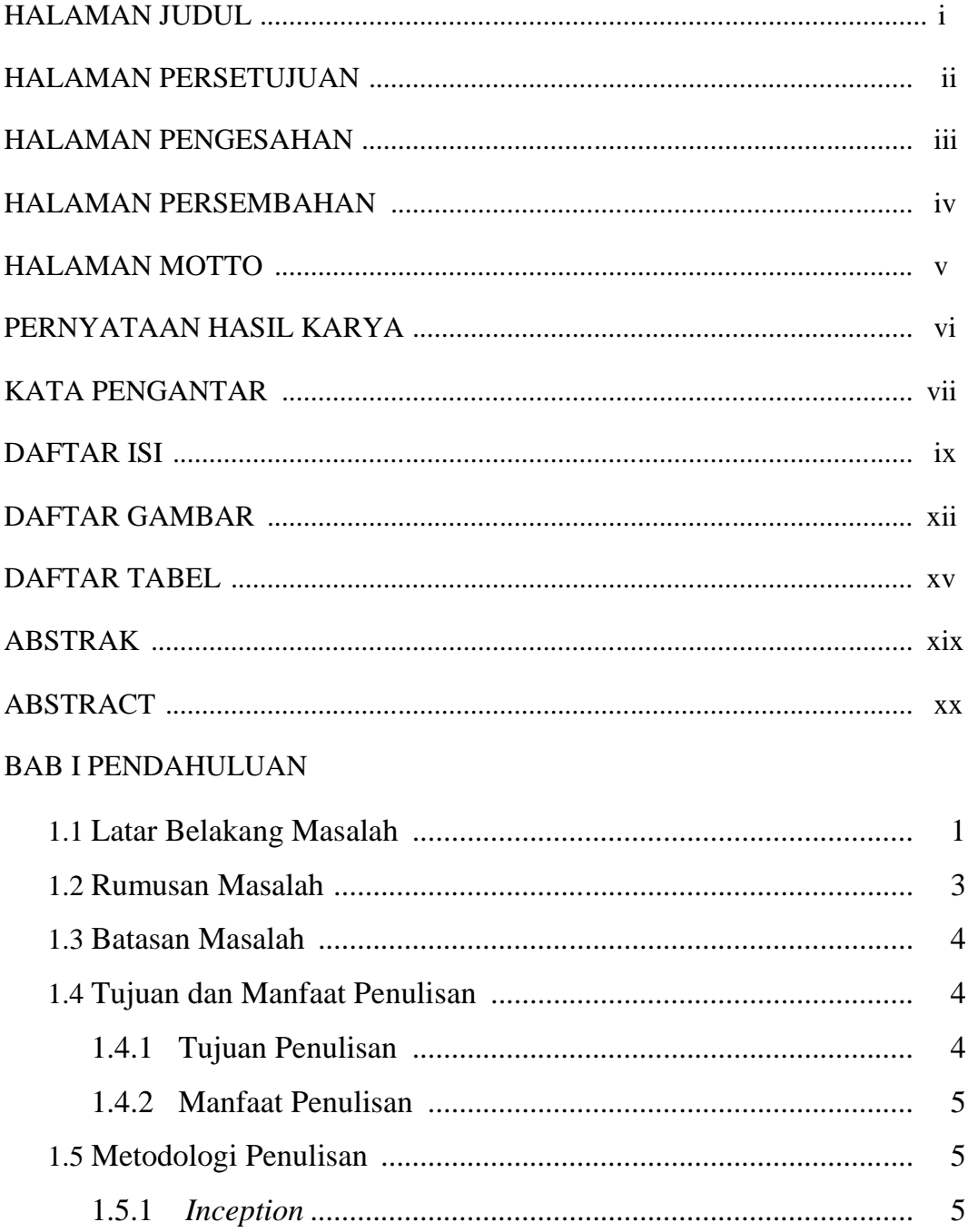

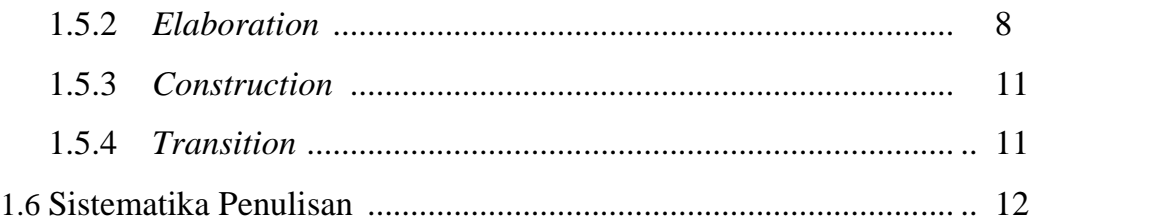

## BAB II LANDASAN TEORI

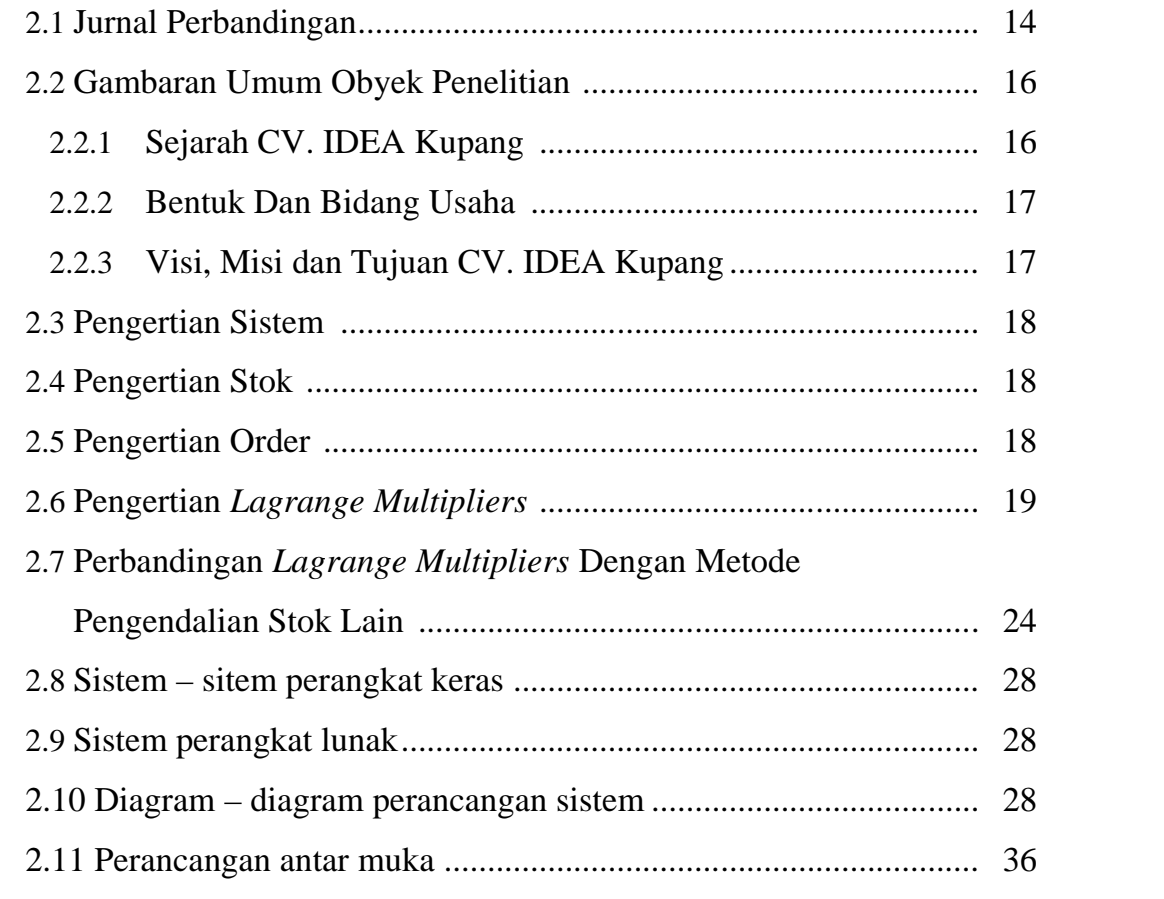

# BAB III ANALISIS DAN PERANCANGAN SISTEM

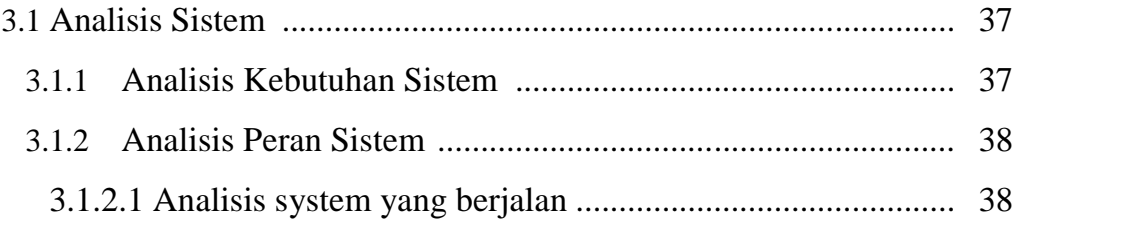

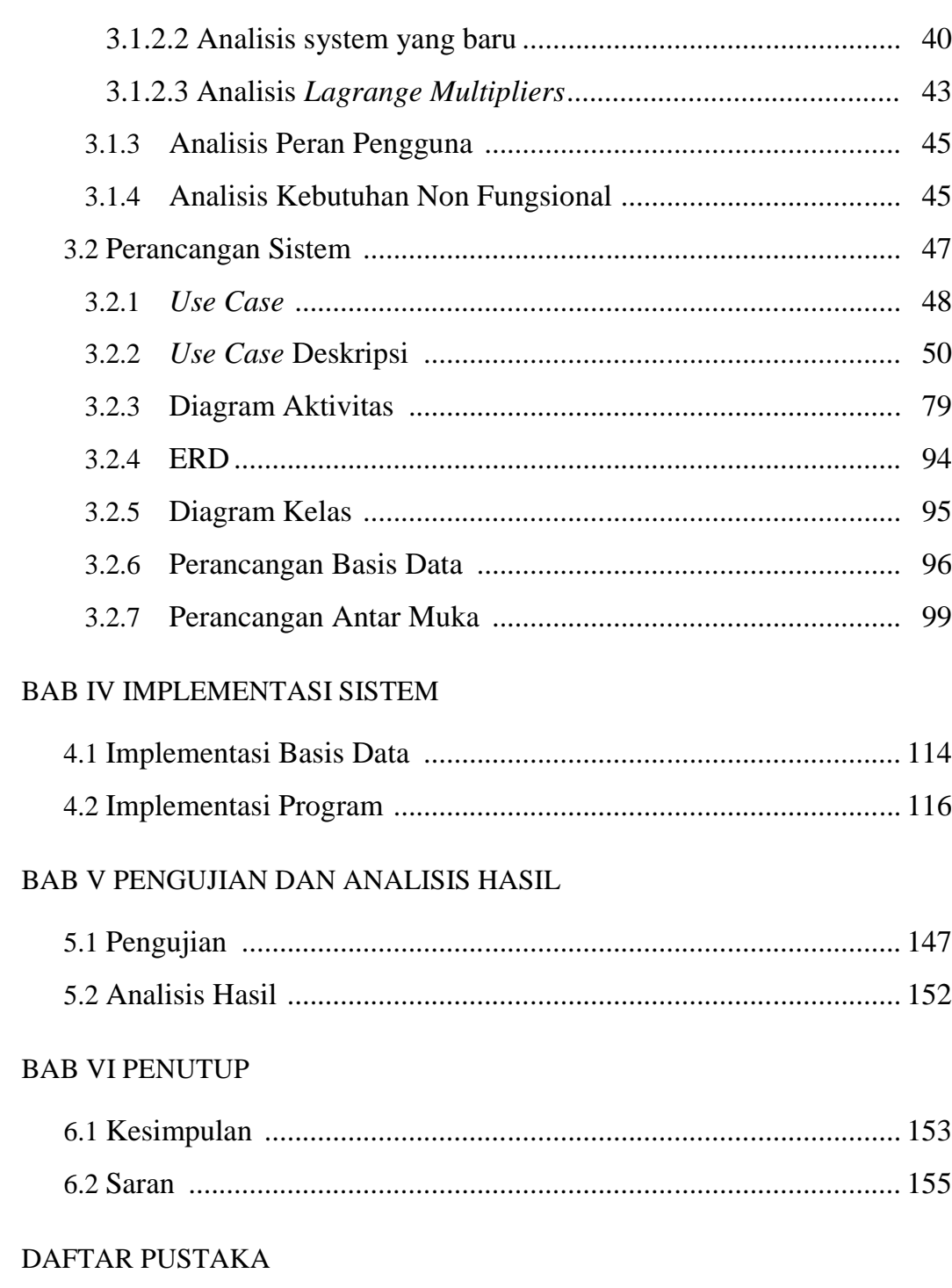

# DAFTAR GAMBAR

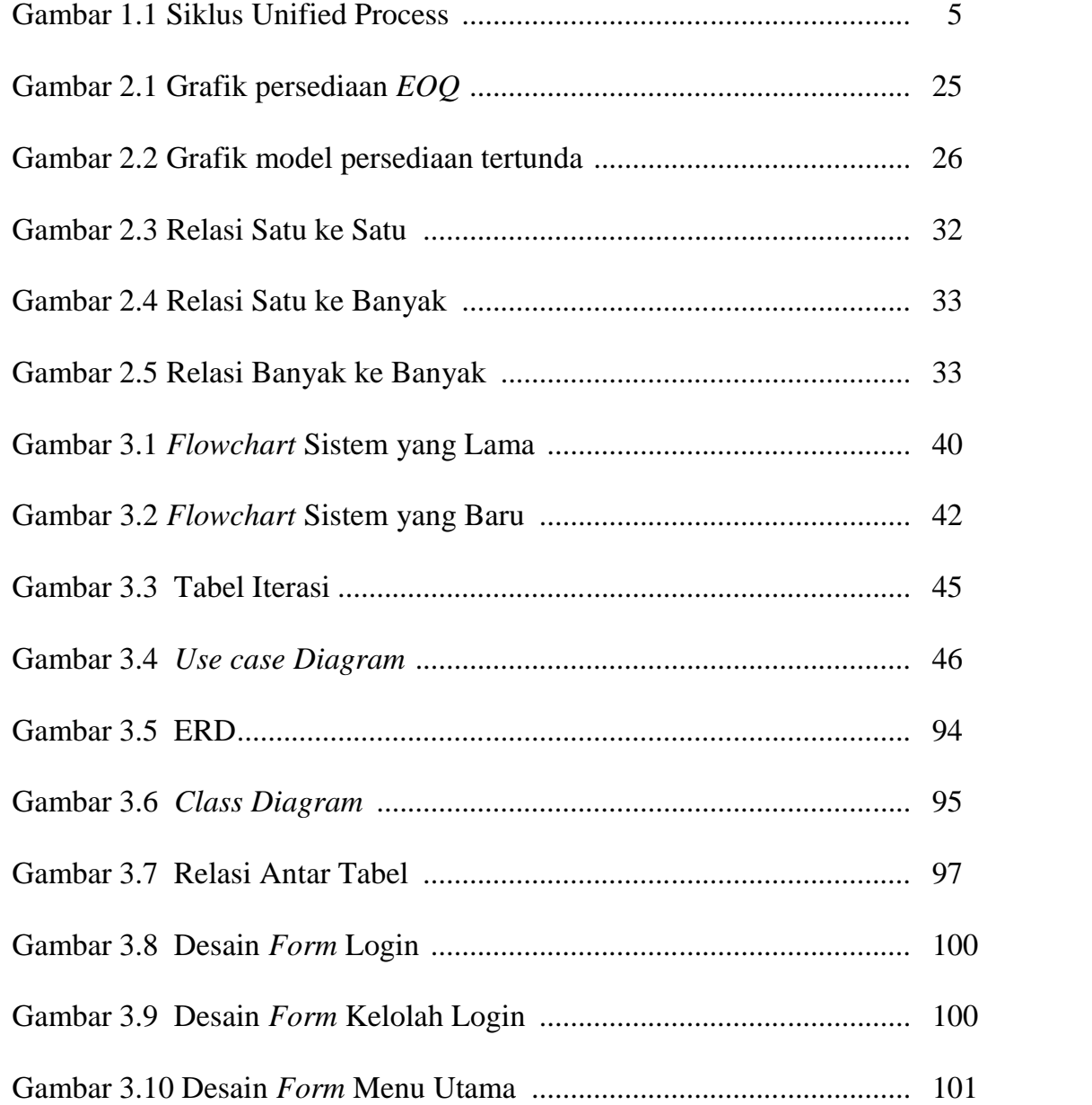

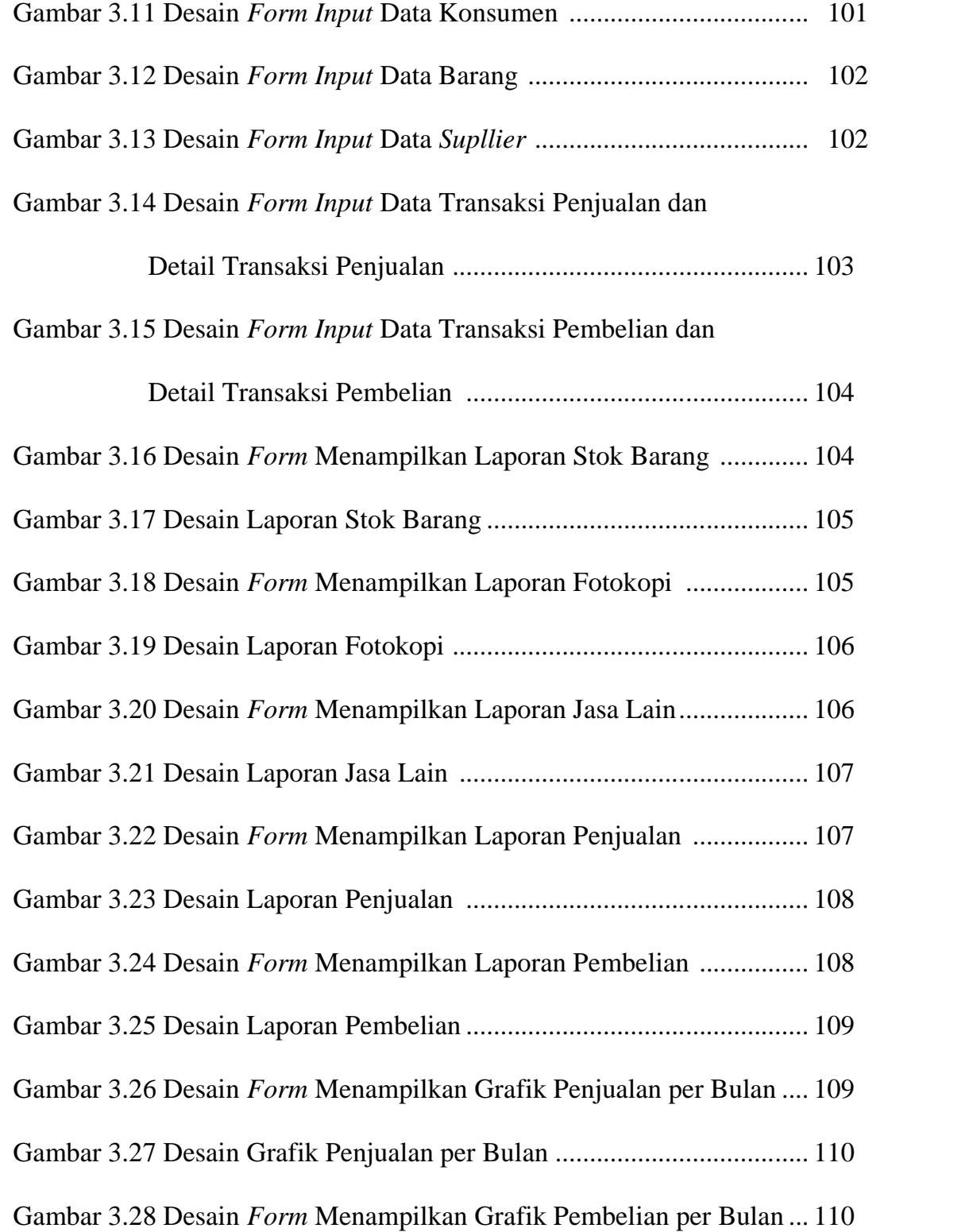

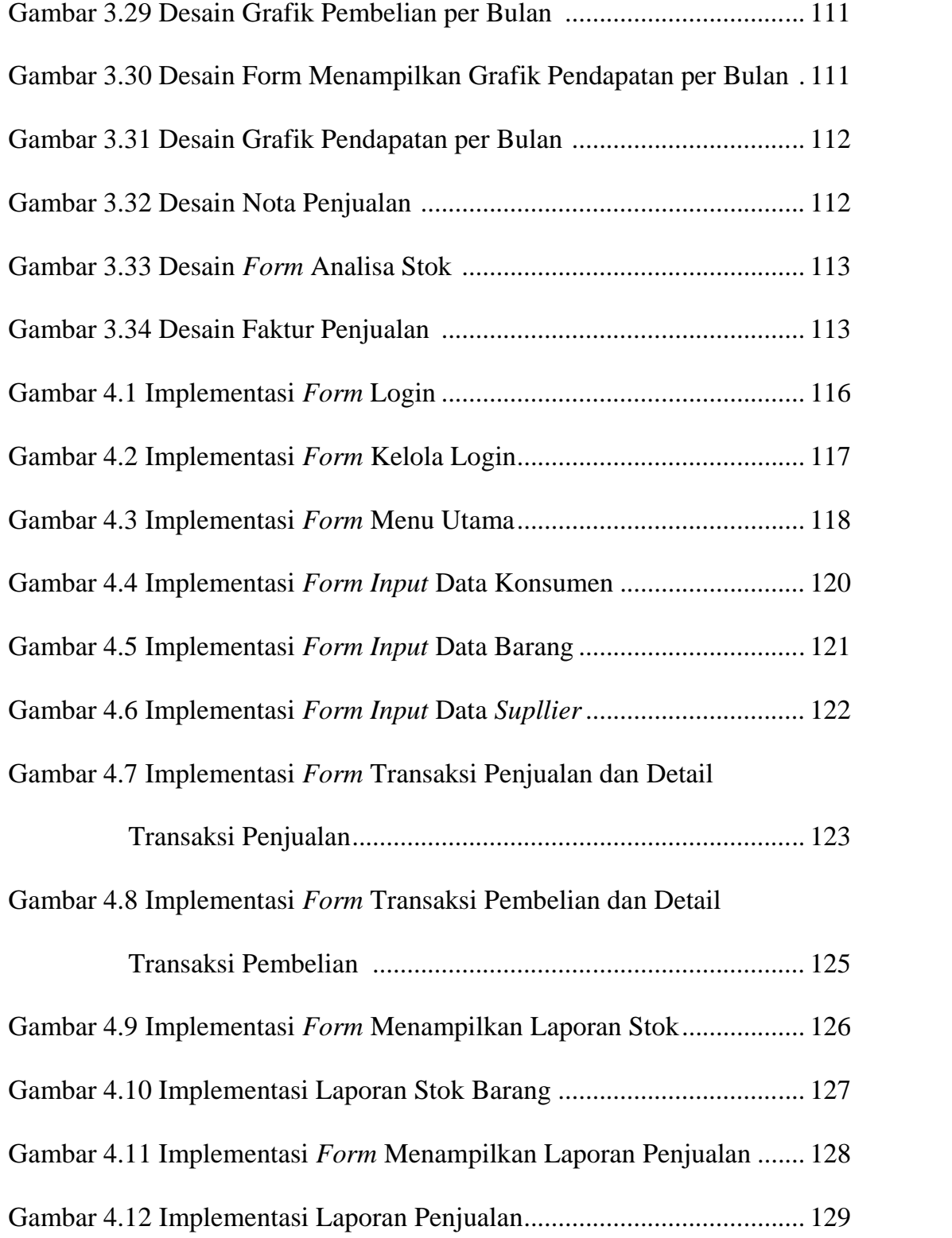

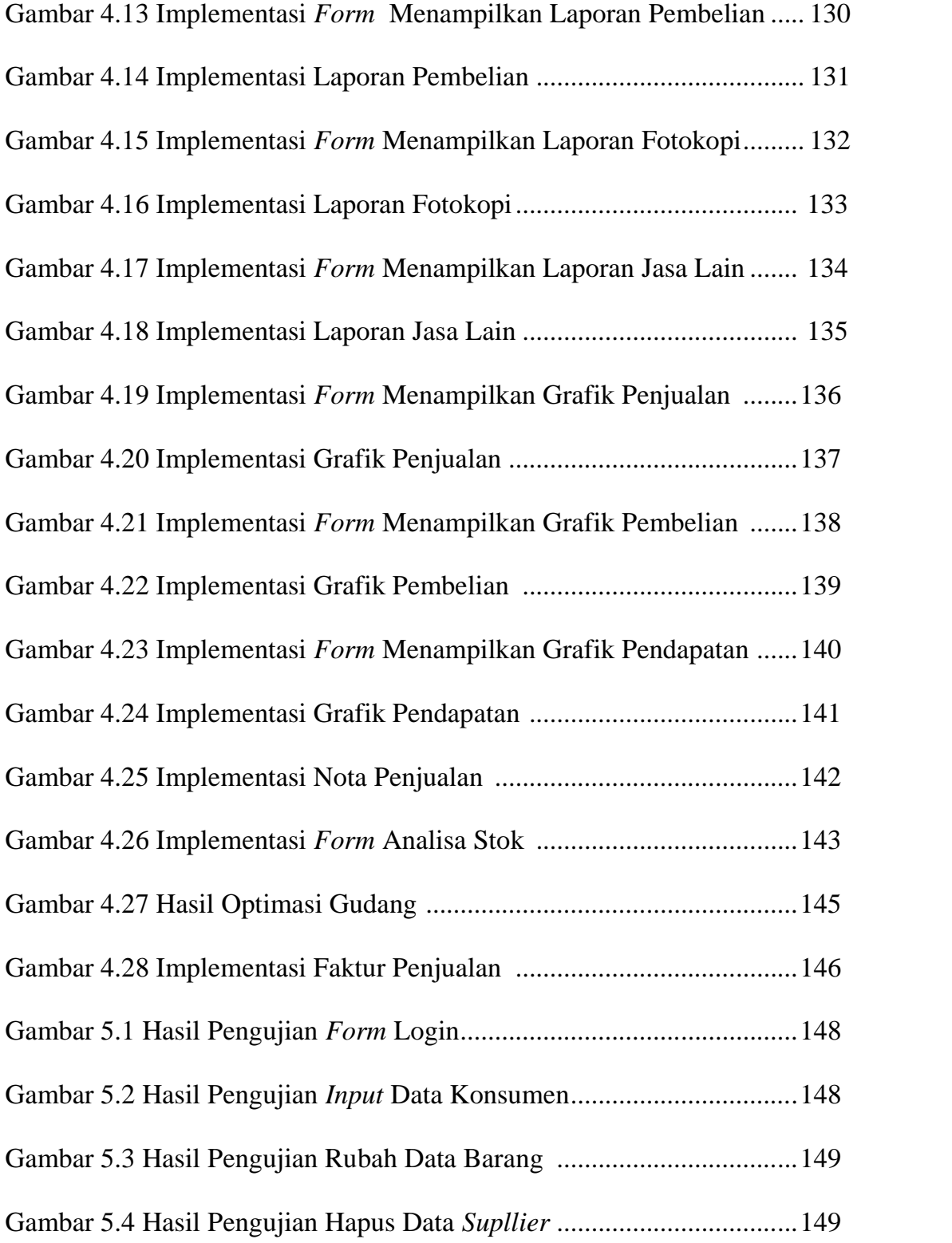

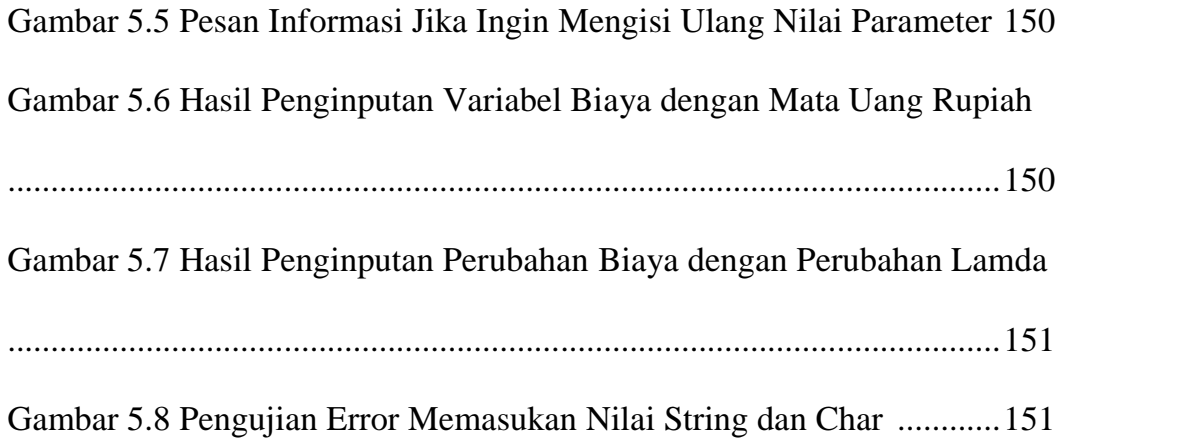

# DAFTAR TABEL

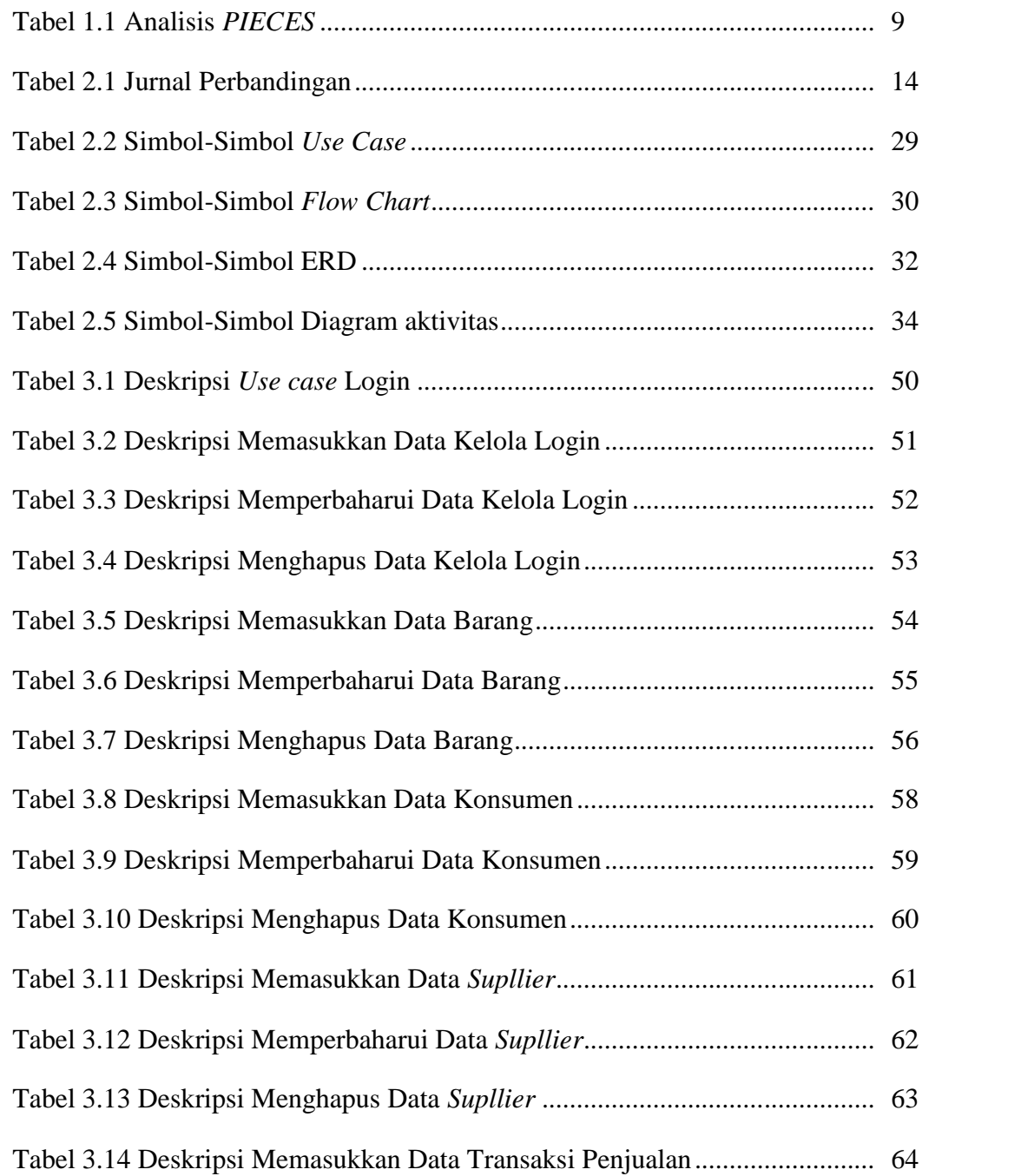

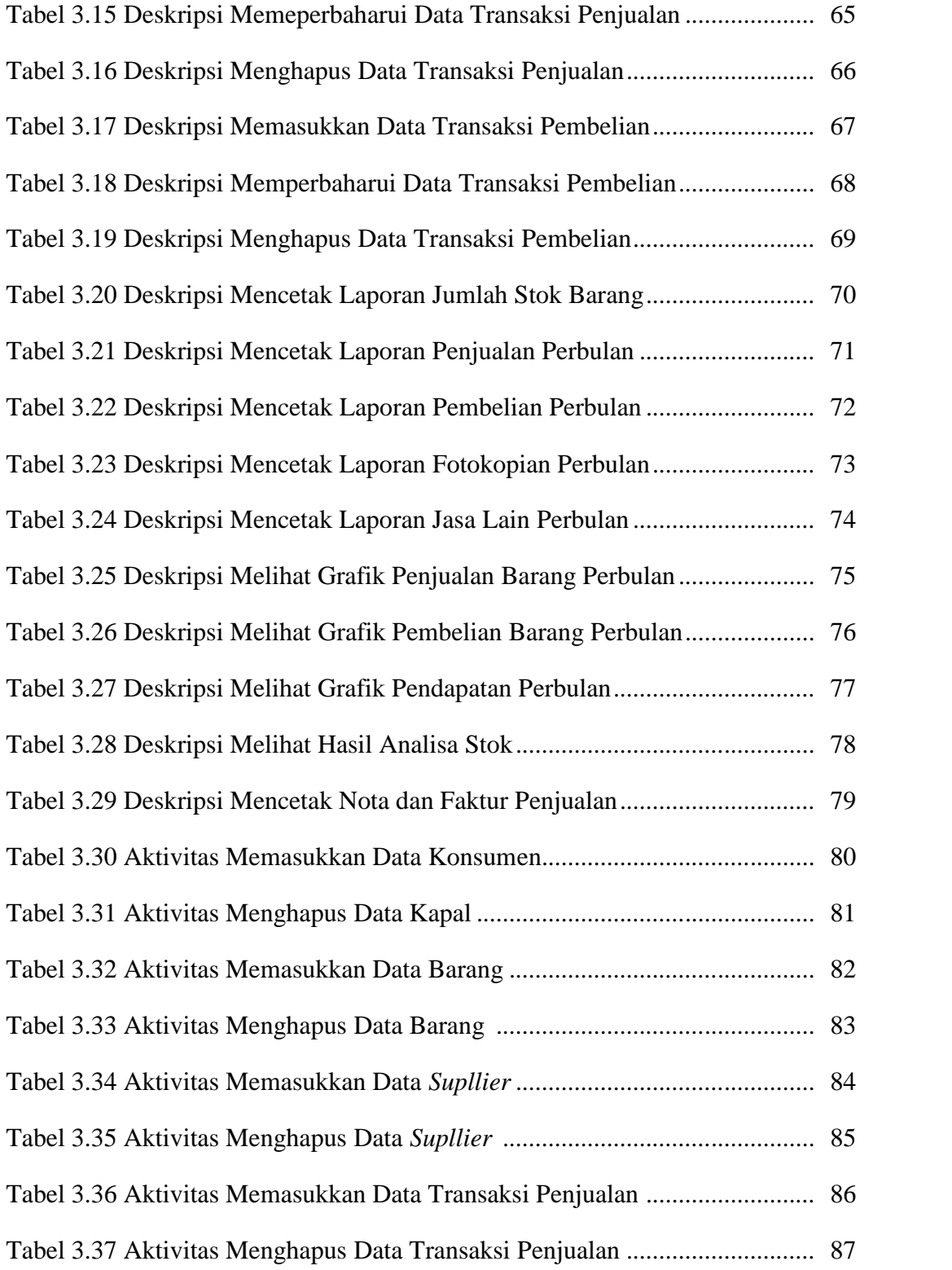

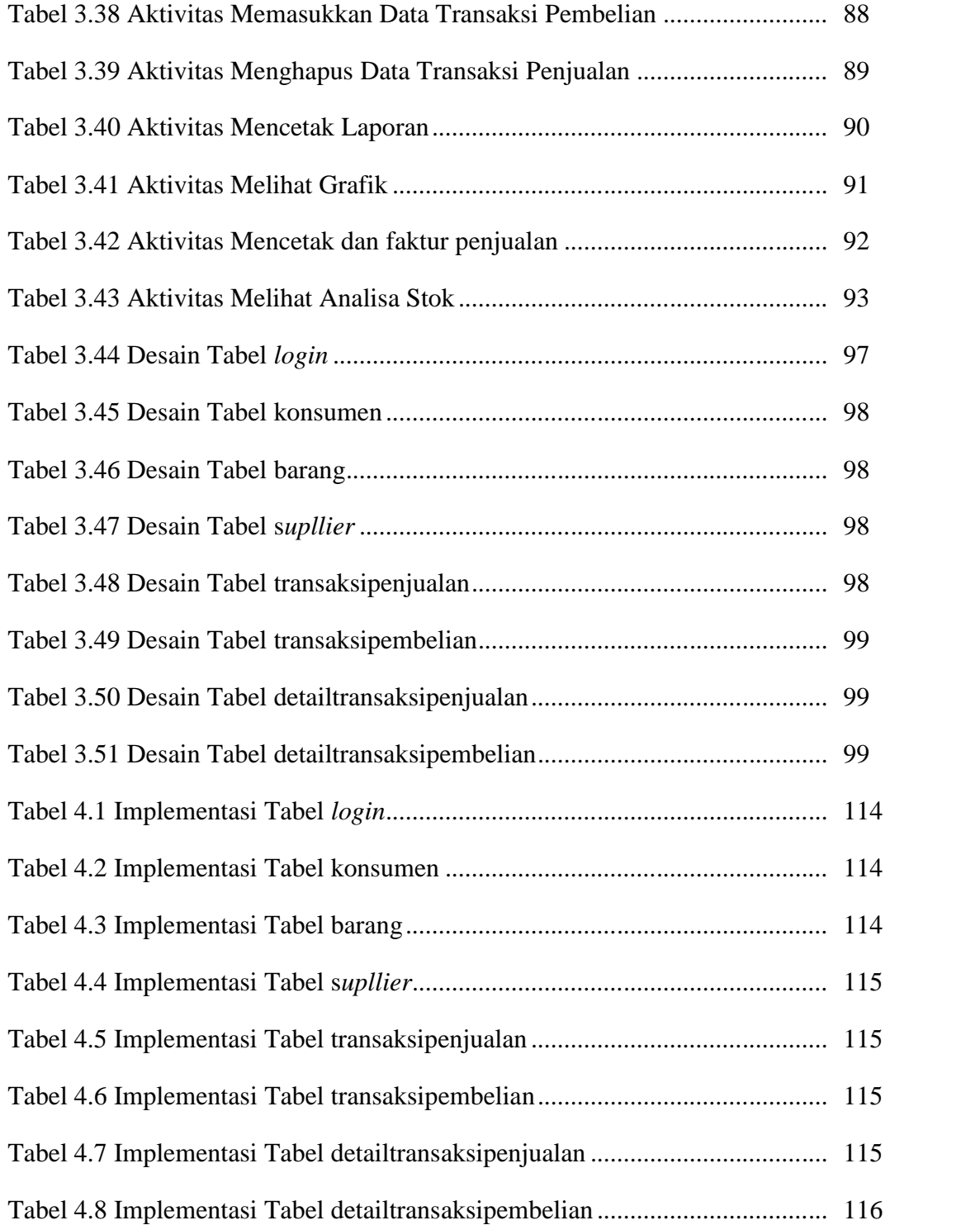

#### ABSTRAK

Percetakan CV.IDEA Kupang adalah salah satu perusahaan milik swasta yang bergerak dalam bidang jasa percetakan serta penjualan berbagi macam ATK. Proses transaksi yang terjadi baik pembelian maupun penjualan masih menggunakan pencatatan manual saja sehingga kurang efektif dalam pembutan laporan dan review data. Permasalahan lain yaitu alur stok dan proses pembelian barang dari *supllier* dilakukan tanpa adanya perkiraan pasti dari pihak percetakan.

*Lagrange Multiplier* sangat cocok diterapkan dalam pemecahan permasalahan pengendalian stok jenis barang banyak pada percetakan melihat dengan kendala yang terdapat pada percetakan yakni Luas Tempat Penampungan dan besarnya nilai investasi suatu barang, adapun parameter yang dipakai pemecahan permasalahan antara lain *Ordering Cost*, *Holding Cost*, banyaknya barang untuk tiap jenis barang, dan luas untuk satu jenis barang.

Metode lain selain *lagrange multiplier* antara lain model persediaan tertunda (*back order*). *Lagrange Multipliers* lebih cocok dari pada metode pengendalian persediaan lain karena dapat menangani jenis barang banyak, menangani contrain yang ada dan melihat asumsi – asumsi persamaan yang ada.

Dalam penelitian ini menggunakan metode *unified process* untuk pengembangan rekayasa perangkat lunak. *Unified process* memiliki empat tahapan yaitu *inception*, *elaboration*, *construction* dan *transition*. Aplikasi ini dibangun dengan menggunakan bahasa *java*, *database mysql* dan *iReport* sebagai *tools* untuk desain laporan.

Penelitian ini menghasilkan sebuah aplikasi pengolahan data order pelanggan dan pengendalian stok pada Percetakan CV. IDEA Kupang yang mempermudah dalam proses pengolahan data order dan stok, pembuatan laporan serta proses perhitungan nilai optimal untuk pembelian suatu barang yang akan disimpan digudang.

Kata Kunci : *Lagrange Multipliers*, *back order*, *unified process, java, mysql, iRpeort*

#### *ABSTRACT*

CV.IDEA Kupang Printing is one of the privately-owned company engaged in the printing and sale of the sharing of ATK. Process transactions that occur both purchases and sales are still using manual recording just making it less effective in pembutan report and review of data. Another issue is the flow of the stock and the purchase of goods from supllier done without any definite estimate of the CV. IDEA Printing.

Lagrange Multiplier very suitable to be applied in solving the problems of stock control many types of goods on printing cv. the idea of seeing the constraints contained in the printing cv. the idea of the area's Shelter and the value of a good investment, while the parameters used problem solving, among others Ordering Cost, Cost Holding, the number of items for each type of goods, solve the constrain optimization and the area for one type of goods.

Other methods besides lagrange multiplier among other pending inventory model (back orders). Lagrange Multipliers is more suitable than the other inventory control methods because it can handle many types of goods and see assumptions – assumptions that exist. In this study using a unified method development process for software engineering. Unified process has four stages, namely inception, elaboration, construction and transition. This application is built using the Java language, MySQL database, and iReport as tools to design reports.

This research resulted in an application data processing customer orders and stock control in the CV. IDEA Kupang Printing that simplify the process of data processing of orders and stock, making the report and the process of calculating the optimal value for the purchase of an item will save in warehouse.

*Keywords : Lagrange Multipliers*, *back order*, *unified process, java, mysql, iRpeort*